### CIRCULAR 204 DE 2018

(diciembre 12)

<Fuente: Archivo interno entidad emisora>

<Esta norma no incluye análisis de vigencia>

## SERVICIO NACIONAL DE APRENDIZAJE - SENA

Bogotá, D.C.

# PARA: DIRECTORES GENERALES, SUBDIRECTORES DE CENTRO, COORDINADORES GRUPO DE APOYO ADMINISTRATIVO, PROFESIONALES

# DEL AREA CONTABLE, ALMACENISTAS, SERVIDORESPUBLICOS Y DEMAS COLABORADORES SENA

Asunto: Realización test de indicios de Deterioro a Bienes Muebles

En atención a lo estipulado en el nuevo marco normativo para Entidades de Gobierno, Resolución 533 de 2015 modificada por la Resolución 484 de 2017 de la Contaduría General de la Nación y en concordancia a las Políticas contables de la Entidad numeral 7.6.3.3.9 Deterioro del valor del activo, la Entidad en cumplimento a estas directrices realizará el test de indicios de deterioro a los activos no generadores de efectivo -bienes muebles, para lo cual se remitirá por medio del correo electrónico a todos los Cuentadantes responsables de bienes que superen el valor de 35 SMLV (\$27.434.470 año 2018), en dicho correo se enviará el link con el cual se podrá acceder para realizar la encuesta para cada bien que supere la cuantía ya estipulada, para mayor entendimiento de esta actividad se contaran con las ayudas necesarias en cada pregunta.

Esta encuesta tiene como propósito que cada Cuentadante informe si los bienes a su cargo tienen indicios de deterioro al perder la capacidad normal de la prestación de servicio sin tener en cuenta apariencia física.

A continuación se indican los pasos a seguir para realizar la encuesta de indicios de deterioro:

1. Acceder al link http://miinventario/acceso.aspx, en el cual el cuentadante colocará su número de identificación:

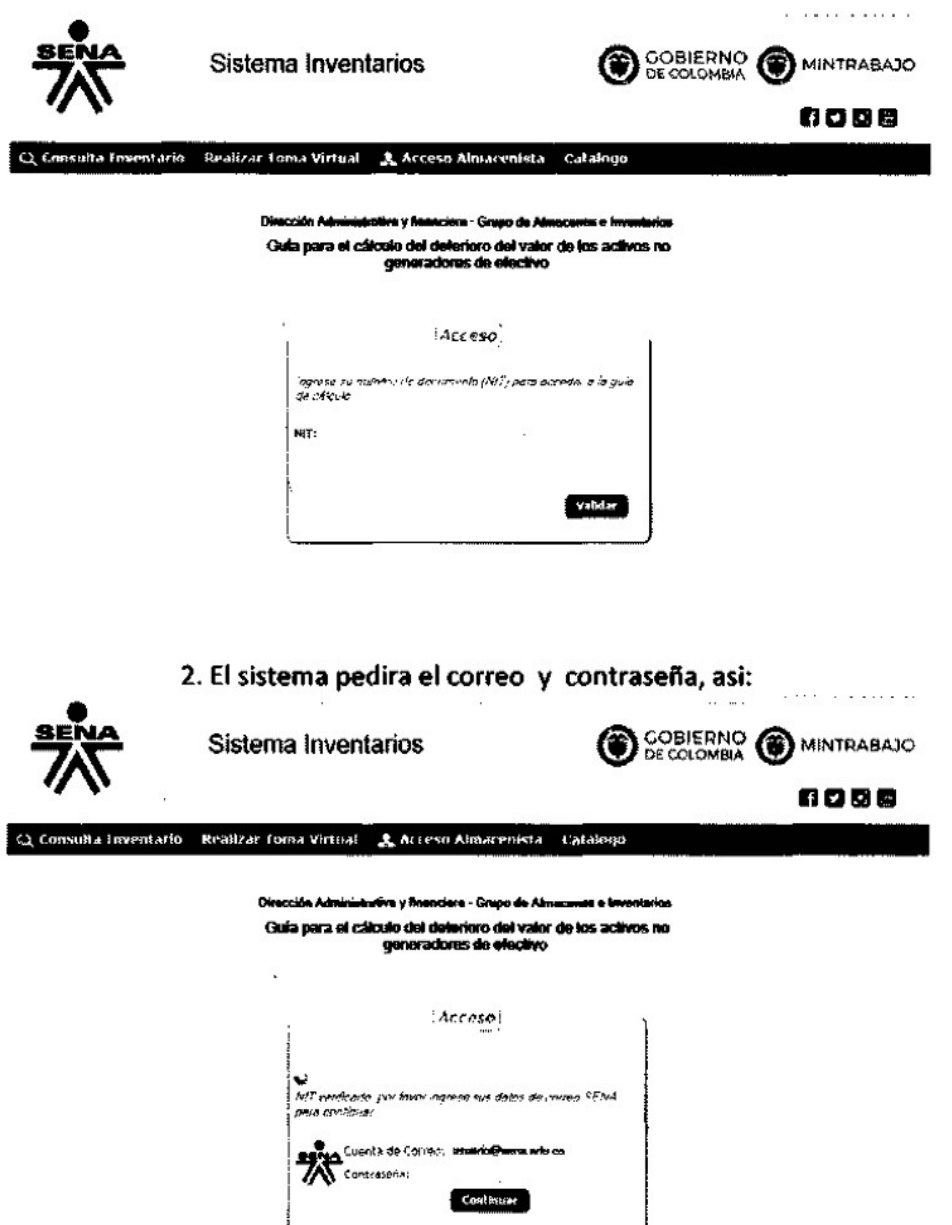

3. Una vez se ingrese, el sistema mostrara el listado de los bienes a los cuales se les debe de realizar el test de indicios de deterioro, además presenta en esta pantalla un instructivo guía del usuario.

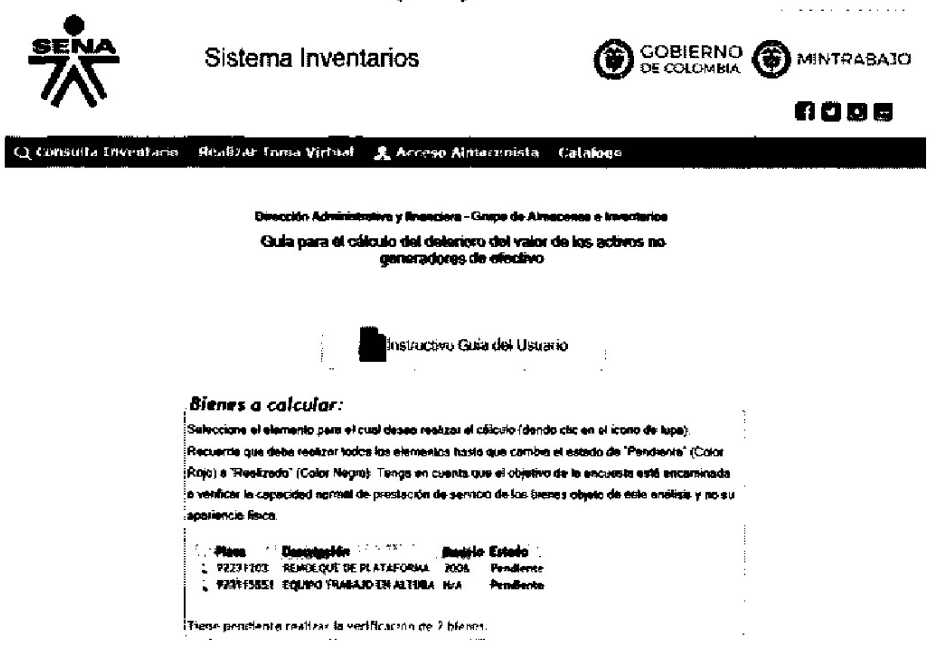

En el anterior recuadro, el cuentadante comenzará a seleccionar cada bien al cual se le debe realizar el test de indicios de deterioro.

Una vez seleccionado el bien, se desplegará el siguiente cuadro en donde en la parte superior se da información del bien como: Centro en donde se encuentra ubicado, placa, costo y fecha de adquisición, vida útil y porcentaje de depreciación. En la parte inferior se despliega una (1) pregunta en la cual se debe indicar si el bien esta para proceso de baja, de ser "Si", el sistema automáticamente presenta el recuadro de Guardar y culminará la encuesta.

En caso contrario el sistema le mostrará la encuesta con las seis (6) preguntas en donde se encuentra la pestaña para informar si aplica o no aplica deterioro, el cuentadante contará con una ayuda "?" a cada pregunta.

 $\sim$   $_{\rm{max}}$  $\mathcal{A}=\{1,2,3\}$  , then  $\mathcal{A}$ 

#### Bienes a calcular:

i – mortem – o ostromano a dipusideses realizar el oskulo (dando oko en el sono de lupe). Recuerde que debe realizar sodos los<br>Jelementos hasta que cambia el estado de "Pandiente" (Color Rojo) a "Realizado" (Color Negro). aperencia Esica  $\ddot{\cdot}$ 

 $\sim$   $\sim$ 

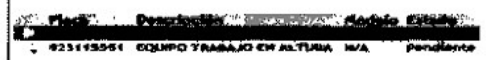

Tiene pendiente realizar la verificación de 2 bienes.

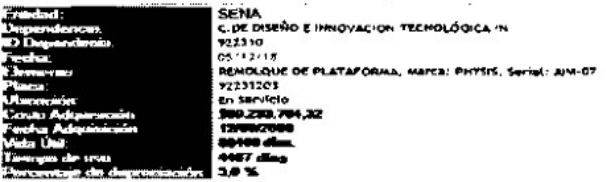

#### m die deur riore activos ne generado ran da ala مند

mague si zoto o Na al ndere de deterioro para al ben se indicamato e tropo de stu en el octón. Volider de la quan inforial: Cuando todo ente<br>Pauligado se activará el borán de "Gyantal" prin progeser al tomoleno

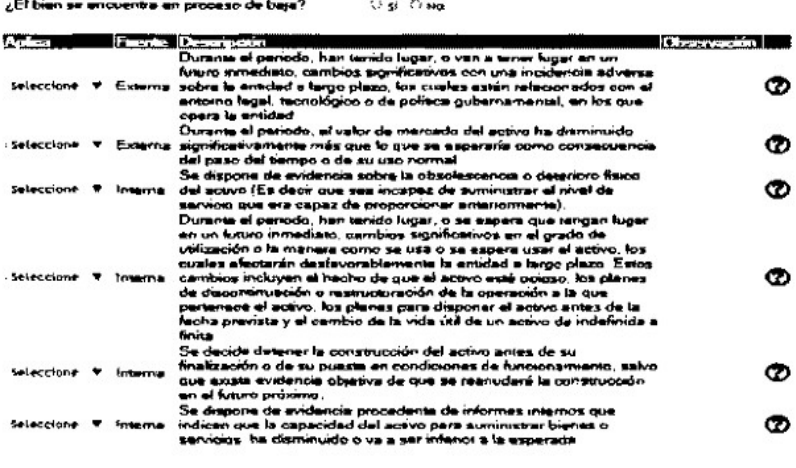

**Majidar** 

De la anterior encuesta se pueden presentar las siguientes situaciones:

1. Todas las preguntas son contestadas con "No" lo cual indica que no hay deterioro.

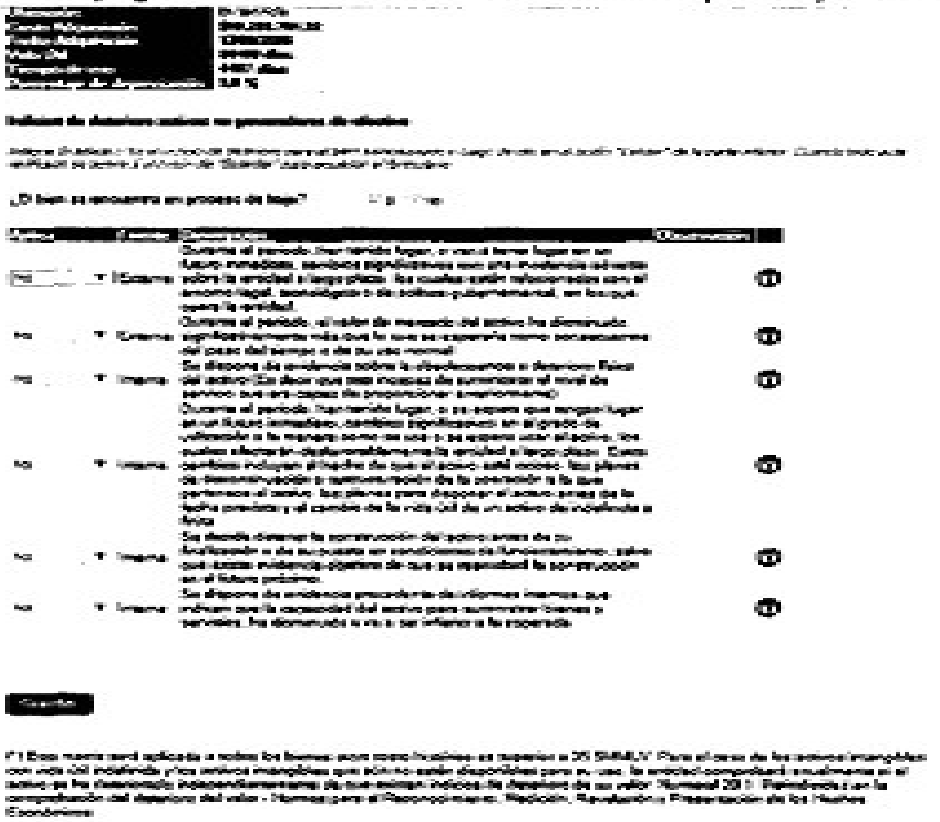

Se termina esta encuesta oprimiendo la opción Guardar.

2. Alguna(s) pregunta se contesta que "Si" hay deterioro, el sistema desplegará un recuadro en donde solicitará la estimación del valor recuperable.

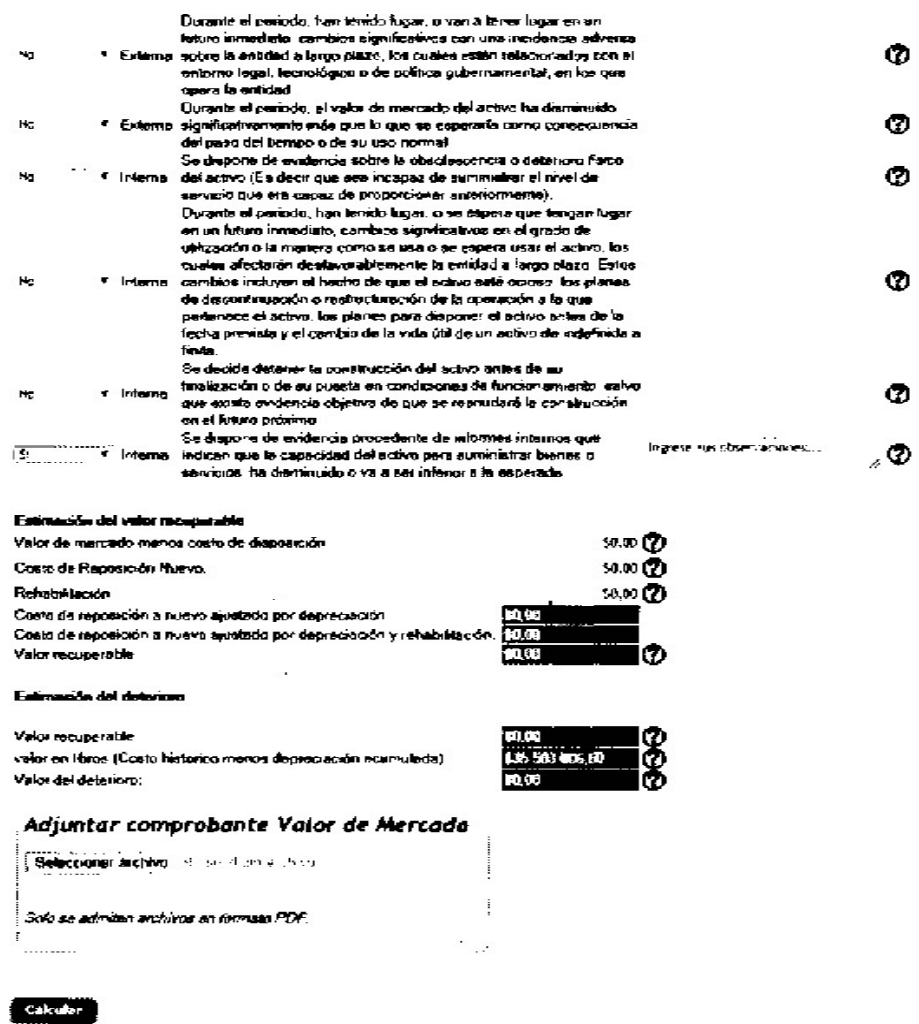

En el anterior cuadro, la información solicitada corresponde a los siguientes conceptos:

- Valor del mercado, es aquel importe al que un bien puede comprarse o venderse en un mercado, estos valores se pueden obtener a través de listas de precios de referencia, cotizaciones, informes de área de gestión, etc.

- Costo de reposición, está determinado por el costo en el que la entidad incurriría en una fecha determinada para reponer la capacidad operativa del activo, este valor se puede obtener de precios con los cuales el SENA haya adquirido bienes similares recientemente.

- Costos por rehabilitación, el cual consiste en las erogaciones incurridas para recuperar el funcionamiento normal del activo.

De estos valores el Cuentadante deberá adjuntar la copia escaneada como soporte. Una vez se termine el registro de los anteriores valores se debe oprimir el recuadro "Calcular" y el sistema automáticamente arrojara los valores para determinar si existe o no deterioro.

Al guardar la información el sistema le informará a cada cuentadante cuantos bienes están pendientes de realizar el test o que culminó con esta encuesta.

Esta encuesta se deberá realizar antes del 20 de diciembre del presente año y será responsabilidad de los Directores y Subdirectores de Centro junto con los Coordinadores Grupo de Apoyo Administrativo para que esta actividad sea realizada y culminada por cada Cuentadante.

Esta actividad debe ser realizada antes de la culminación del contrato de prestación de servicios para los Contratistas y será requisito para la firma del Formato Entrega Contratista Bienes GTH-F-074 V.03, por parte de los supervisores de los contratos.

Por último, los Grupos de Almacenes e Inventarios y Contabilidad de la Dirección General estarán prestos a colaborarles en las inquietudes o inconvenientes presentados.

Cordialmente, ,

WILSON JAVIER ROJAS MORENO

Director Administrativo y Financiero

 $\Box$ 

Disposiciones analizadas por Avance Jurídico Casa Editorial Ltda. Normograma del Sena ISSN Pendiente Última actualización: 20 de abril de 2024 - (Diario Oficial No. 52.716 - 3 de abril de 2024)

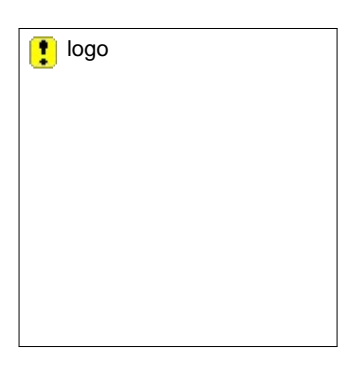